# Lettre d'actualités numériques pour la philosophie

Au sommaire du numéro 1 ce trimestre - présentation - les cartes mentales - les nuages de mots ou nuages de tags - penser le numérique - appel à contributions

Chers collègues,

Madame La Marne, notre inspectrice, m'a confié pour cette année la mission d'interlocuteur académique pour le numérique en philosophie. C'est pourquoi je me permets de vous envoyer cette lettre d'actualités. Celle-ci a plusieurs objectifs :

- Stimuler un usage du numérique en philosophie qui ne soit pas chronophage et qui n'occulte  $\blacksquare$ pas le nécessaire approfondissement de la réflexion disciplinaire
- Collecter et diffuser des exemples d'usage du numérique en classe ou hors classe qui  $\mathbf{r}$ stimulent et enrichissent le travail des élèves ou pallient certaines de leurs difficultés

■ ■ 卡利■ ■ ■ ■ Cette lettre d'actualités devrait être proposée tous les trimestres. Elle se donne différents moyens pour atteindre ses objectifs :

- Présenter certains outils numériques qui peuvent enrichir notre pratique de l'enseignement en l'adaptant aux difficultés et à la curiosité de nos élèves
- Présenter certaines ressources numériques (liens, sites, etc.) au sein desquelles nous pouvons puiser pour alimenter notre cours
- Présenter des exemples d'usages réalisés par des collègues de l'académie ou hors académie
- Inviter les collègues volontaires de l'académie à partager leurs usages à travers des scénarios de pratique mis en œuvre en classe ou en accompagnement des cours. Ces exemples pourront alors être diffusés par le biais de cette lettre d'actualités et sur le site disciplinaire de l'académie mais aussi au niveau national.

Vous souhaitant bonne lecture, cordialement

Marc GUYON, professeur de philosophie au LPO C. de Gaulle - Compiègne

# **Les cartes mentales**

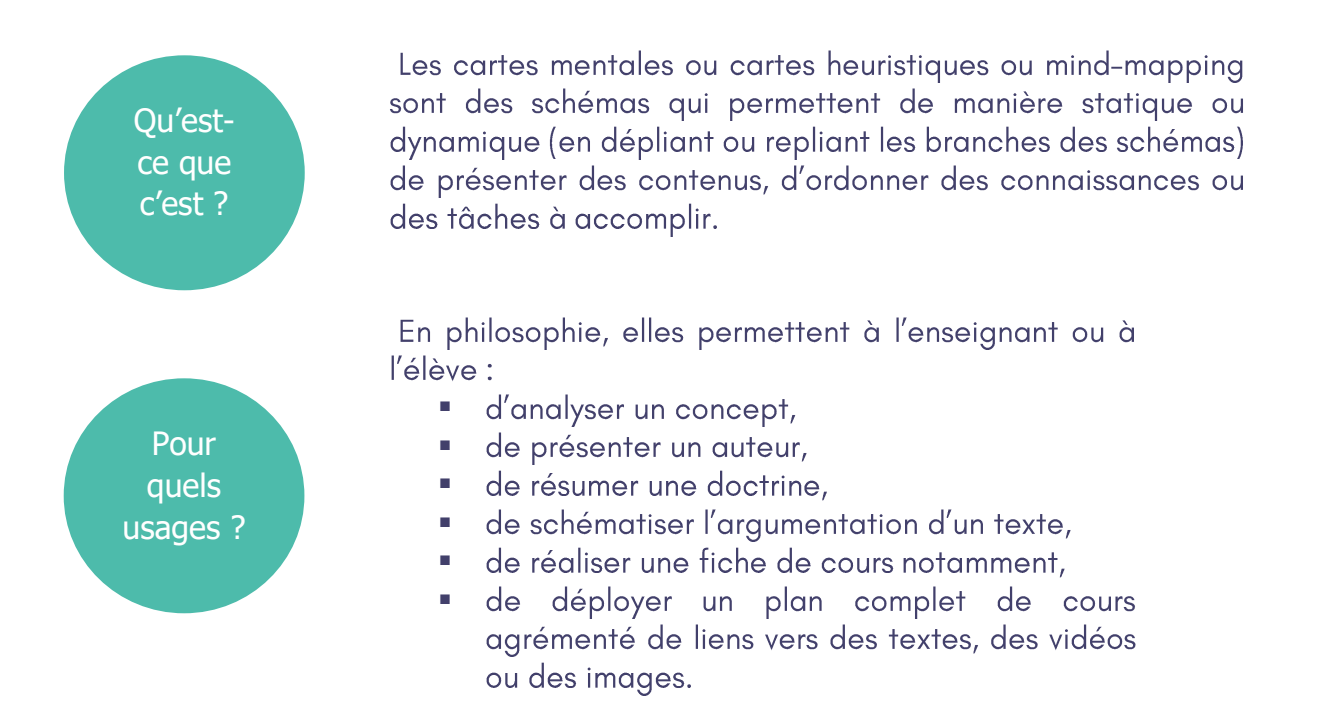

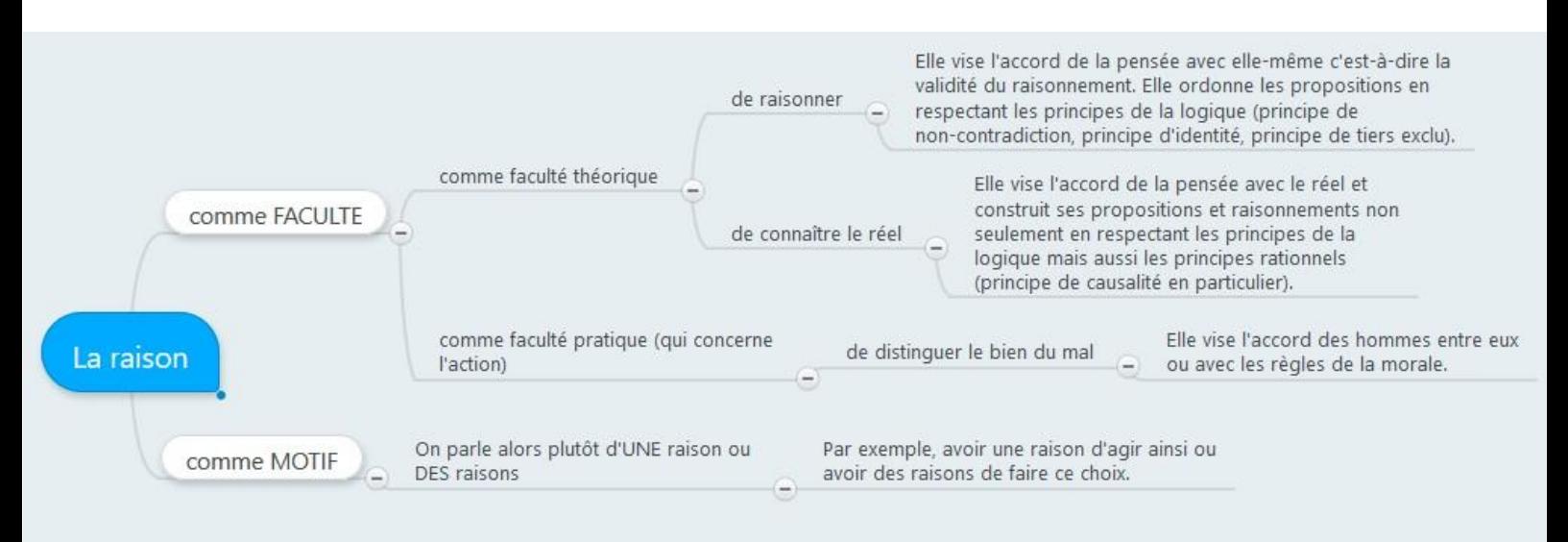

Un exemple de carte mentale réalisée en ligne avec Mindmeister sur le thème de la raison

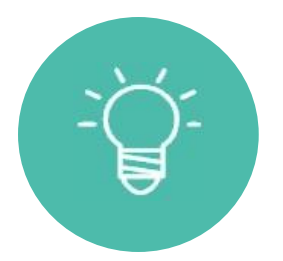

Elles sont plus fécondes dès lors que l'élève lui-même les réalise et s'oblige à ces efforts d'analyse ou de synthèse.

Des fiches synthétisant un cours entier peuvent même être réalisées grâce aux logiciels de mind-mapping. Certaines applications permettent en outre un usage collaboratif (MindMeister, Mindomo, Mind42) : plusieurs personnes peuvent travailler en même temps sur la même carte.

L'ENT LEO propose une application de carte mentale utilisable en classe ou à domicile par l'enseignant ou les élèves.

Après un certain entraînement, on peut réaliser la carte avec les élèves pendant le cours et la partager avec la classe dans l'ENT immédiatement. On peut aussi la donner à réaliser aux élèves à la maison ou lors de l'utilisation d'une salle informatique ou d'une classe mobile.

Les applications de mind-mapping sont nombreuses en ligne ou à télécharger, sur ordinateurs ou sur tablettes, portables ou installables. En ligne, elles supposent presque toujours une inscription (adresse de courriel et mot de passe). Nous avons les versions gratuites qui conservent privilégié des fonctionnalités pédagogiques pleinement utilisables.

Visual Understanding Environment (VUE) est un projet libre (open source) de la Tufts University.

Le logiciel est à installer. En français mais un peu complexe à prendre en mains, il est très complet : il est possible d'insérer des images, des vidéos, des adresses URL, etc. afin de construire une séquence complète de cours, de présenter un exposé... Les fichiers générés peuvent être exportés comme images, pages html ou documents pdf, etc.

Des exemples :

- Une analyse de la notion de discussion en vue d'une F dissertation ayant pour sujet : "La discussion est-elle source de vérité ?»
- La présentation du mythe de la naissance d'Éros selon F Platon

XMind, "l'outil de carte heuristique le plus populaire de la planète", est un logiciel à installer mais aussi une application portable (fichier zip à télécharger et décompresser). Très intuitif, il propose des modèles de départ très pratiques et de nombreuses options. Les schémas rapidement générés sont clairs et esthétiques.

On peut regretter que la version gratuite limite singulièrement les formats d'exportation. On peut néanmoins exporter de belles images des cartes réalisées ou utiliser le logiciel devant les élèves en classe et profiter ainsi du déploiement des nœuds du schéma.

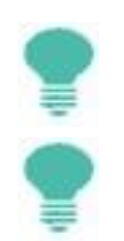

Visual Understanding Environnement

**Ouels** outils ?

XMind

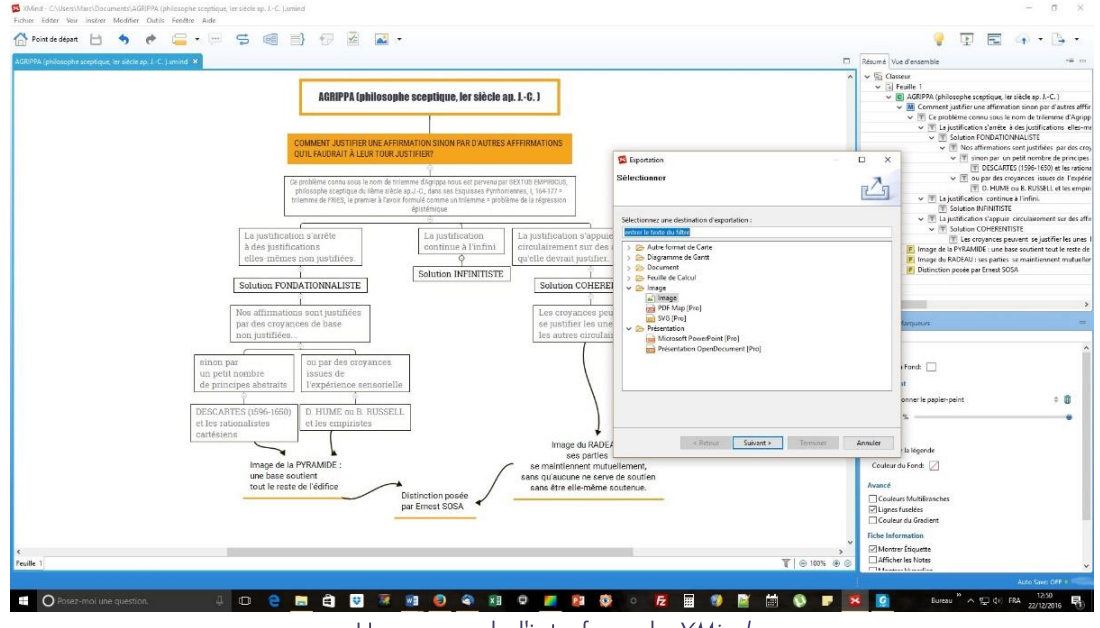

Un aperçu de l'interface de XMind

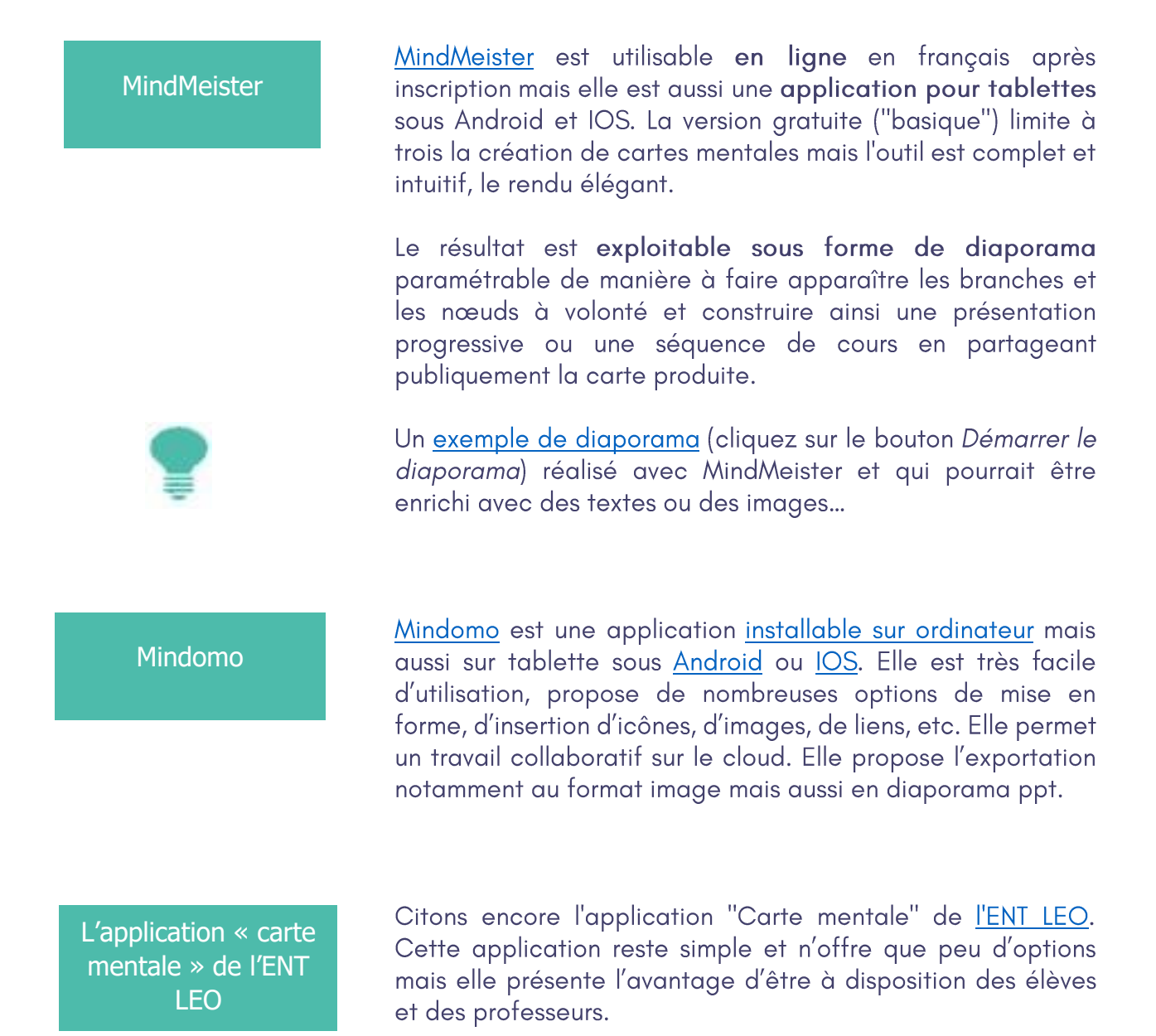

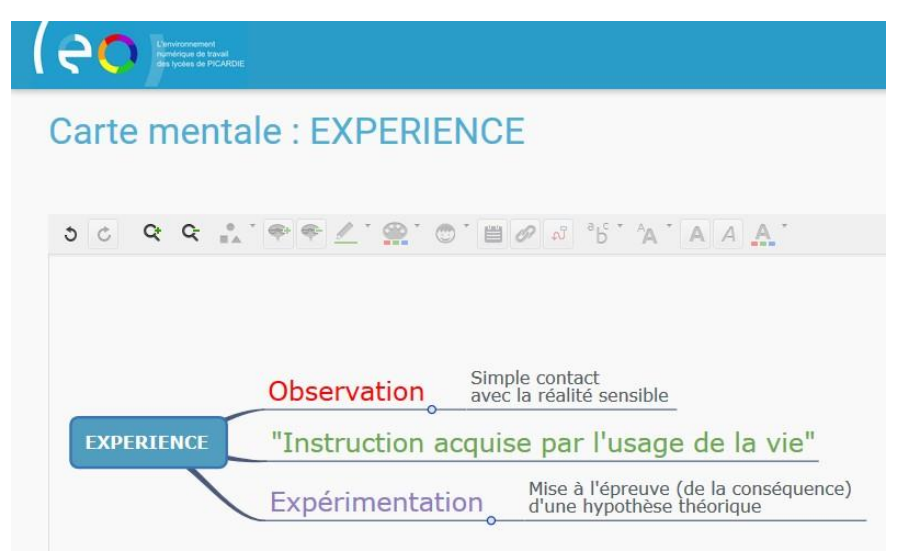

Un exemple de carte et l'interface de l'outil "Carte mentale" de l'ENT LEO

#### Framindmap

Freemind

Freeplane

Un service analogue en ligne peut aussi dépanner : Framindmap (service gratuit de Framasoft, réseau dédié à la promotion de la culture et des logiciels « libres »).

Une version sans inscription, disponible sur le champ, permet de réaliser des schémas simples.

Une **autre version**, accessible après inscription, donne plus d'options d'édition (insertion de liens, de notes) et donne la possibilité de partager la carte avec d'autres personnes (élèves, collègues) et de leur donner un droit d'édition.

De leur côté, Freemind et Freeplane sont des logiciels gratuits en français, un peu touffus mais proposant de nombreuses options d'exportation (pdf, javascript, flash, etc.). Freemind et Freeplane existent en version « portable » c'est-à-dire utilisable sans installation depuis un support amovible comme une clef USB. Free Plane permet l'insertion d'images, de notes. En revanche, ils requièrent l'environnement Java sur l'ordinateur hôte.

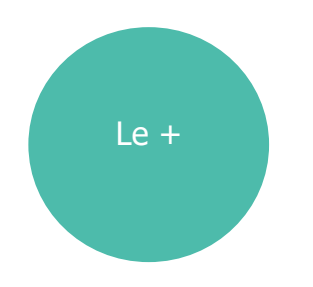

Pourquoi préférer une carte numérique à un schéma sur papier?

- La facilité à modifier la carte à mesure que la réflexion progresse et s'affine
- La possibilité de déplier ou replier certaines versions des cartes en fonction des besoins de l'exposé
- La possibilité de partager ses cartes pour les laisser L. modifier par les élèves (Mindmeister, l'application Carte mentale de l'ENT LEO, Framindmap et d'autres encore donnent cette possibilité).

# Les nuages de mots

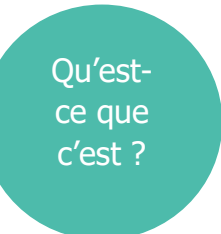

Un nuage de mots vous permet de rassembler sous la forme d'une image des concepts ou des notions importantes d'un cours.

justice/Justice<br>Légal/Légitime Légalisme<br>Lois Particulier/Universel<br>Sentiment/Norme Positivisme Vengeance/Justice<br>Subjectif/Objectif<br>Justice/EquitéFait/Force/Droit<br>Naturel/PositifDroit Relatif/Absolu

Un exemple de nuage réalisé avec Wordle sur les notions : la justice et le droit

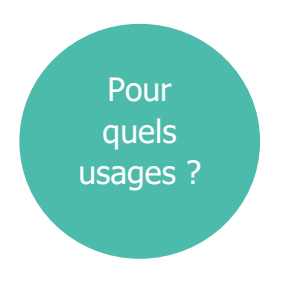

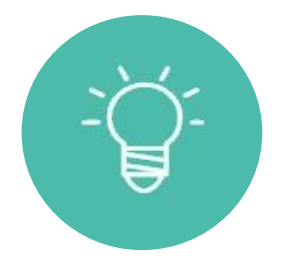

Le nuage de mots permet d'agrémenter la présentation d'un cours, d'un article sur le web, d'un document imprimé ou un diaporama par exemple.

On peut notamment s'en servir :

- en début de chapitre afin de questionner les élèves sur les différentes notions que le cours articulera. C'est le moyen de commencer une problématisation ou des distinctions conceptuelles ou notionnelles.

- en fin de chapitre pour faire le bilan de ce qui a été compris ou retenu et pour identifier ce qui ne l'est pas : j'interroge les élèves qui se prêtent au jeu jusqu'à épuisement des termes présents.

Pourquoi aussi ne pas demander aux élèves de lister ainsi l'ensemble des notions, des concepts ou des idées qu'ils estiment devoir maîtriser dans tel ou tel chapitre ?

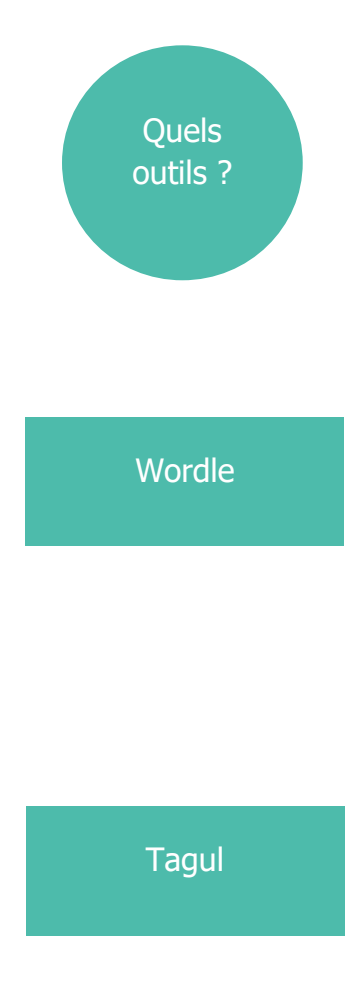

Ces nuages de mots se créent grâce à des applications en ligne.

Il en existe de nombreuses (il suffit de questionner un moteur de recherche pour les trouver) mais je recommande en particulier:

Cette application (en anglais) est très facile d'utilisation et gratuite. Elle ne requiert pas d'inscription.

Pour obtenir une nouvelle présentation des termes qu'on a auparavant renseignés, il suffit de relancer la création.

L'utilisation de cette application requiert que l'applet Java soit installée sur le terminal (ordinateur) que vous utilisez. Attention : les expressions composées de plusieurs mots se retrouvent scindées.

Ce générateur en ligne (en anglais) est extrêmement paramétrable et pourtant très facile d'utilisation. Faites-vous plaisir!

Attention : il faut écrire sans accents sinon les lettres accentuées sont remplacées par des espaces.

Sans inscription, l'exportation n'est possible que sous un format image mais, une fois inscrit, vous pouvez exporter votre création dans de multiples formats et la partager sur les réseaux sociaux.

#### **AXIOMES ET POSTULATS<br>SYLLOGISME SCIENTIFIQUE** DEDUCTION **EVIDENCE DES PREMISSES** NECESSITE DE LA CONCLUSION **MENIALIUN**<br>MTHODE GEOMETRIQUE **DEMONSTRATION ARGUMENTATION** INFFRFNRF

Un exemple de nuage réalisé avec Tagul sur la notion de la démonstration

www.nuagesdemots.fr

Ce générateur (en français) gratuit propose lui aussi de nombreuses options. Il est possible d'utiliser les accents et des expressions (en insérant un tilde entre les mots). Pour les plus habiles, vous avez la possibilité d'insérer liens hypertextes utilisables lorsque vous exportez votre création au format pdf ou image+fichier html.

mo s

Un exemple de nuage réalisé avec Nuagesdemots sur la notion de la démonstration

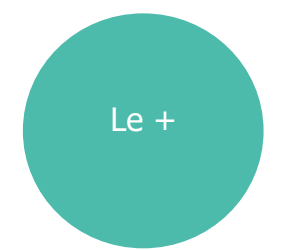

Pourquoi préférer un nuage de mots à une simple liste manuscrite ou dactylographiée?

L'aspect esthétique moins rébarbatif qu'une simple liste pour une présentation et un brainstorming de début ou de fin de séquence ou une création de la part des élèves

## Penser le numérique

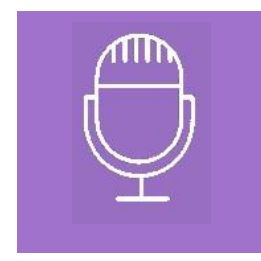

La <sup>lère</sup> visioconférence du cycle Penser le numérique (ler décembre 2016) est accessible en différé : Paul MATHIAS, IGEN doyen du groupe philosophie Penser le numérique : une *<u>guestion philosophique?</u>* 

Retrouvez toutes conférences du projet EEP :

- Sur la chaîne Dailymotion du projet, les visioconférences passées
- Sur le site du projet, le programme des visioconférences à venir

### **Appel à contributions**

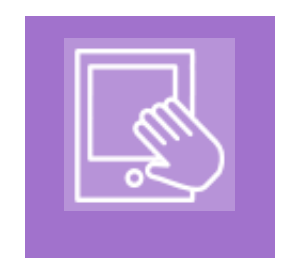

Vous avez envie de partager vos scénarios d'usage du numérique, vous aimeriez que certains thèmes en particulier soient abordés dans une prochaine lettre d'actualités, n'hésitez pas à nous contacter.

Cette mutualisation des pratiques est une aide et une source d'inspiration pour les collègues.